## **Welcome to SQL Inventory Manager**

Welcome to IDERA SQL Inventory Manager, previously known as IDERA SQL Elements! Our newest solution for **EVERY DBA!**

IDERA SQL Inventory Manager lets you discover, track, and manage your SQL Server environment from a simple, lightweight web interface and is designed to be quick to install and easy to use.

This wiki helps you understand IDERA SQL Inventory Manager characteristics and provides step-by-step help on how to use all its features.

The following topics are included in this section:

- [What is IDERA SQL Inventory Manager?](https://wiki.idera.com/pages/viewpage.action?pageId=9850683554)
- [How does SQL Inventory Manager help me?](https://wiki.idera.com/pages/viewpage.action?pageId=9850683553)
- [Searching SQL Inventory Manager](https://wiki.idera.com/display/SIM22/Searching+SQL+Inventory+Manager)
- [Using SQL Inventory Manager Help](https://wiki.idera.com/display/SIM22/Using+SQL+Inventory+Manager+Help)
- [Definition of terms](https://wiki.idera.com/display/SIM22/Definition+of+terms)
- [About IDERA](https://wiki.idera.com/display/SIM22/About+IDERA)

SQL Inventory Manager lets you discover and visualize your SQL Server environment. [Learn more](https://www.idera.com/productssolutions/sqlserver/sql-elements) > >

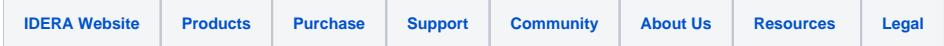